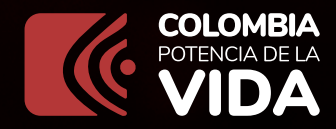

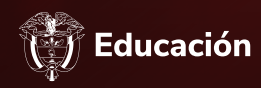

## Instruction of the Community of the Community of the Community of the Community of the Community of the Community of the Community of the Community of the Community of the Community of the Community of the Community of the para Consulta ordenes de compra en la **Tienda Virtual**

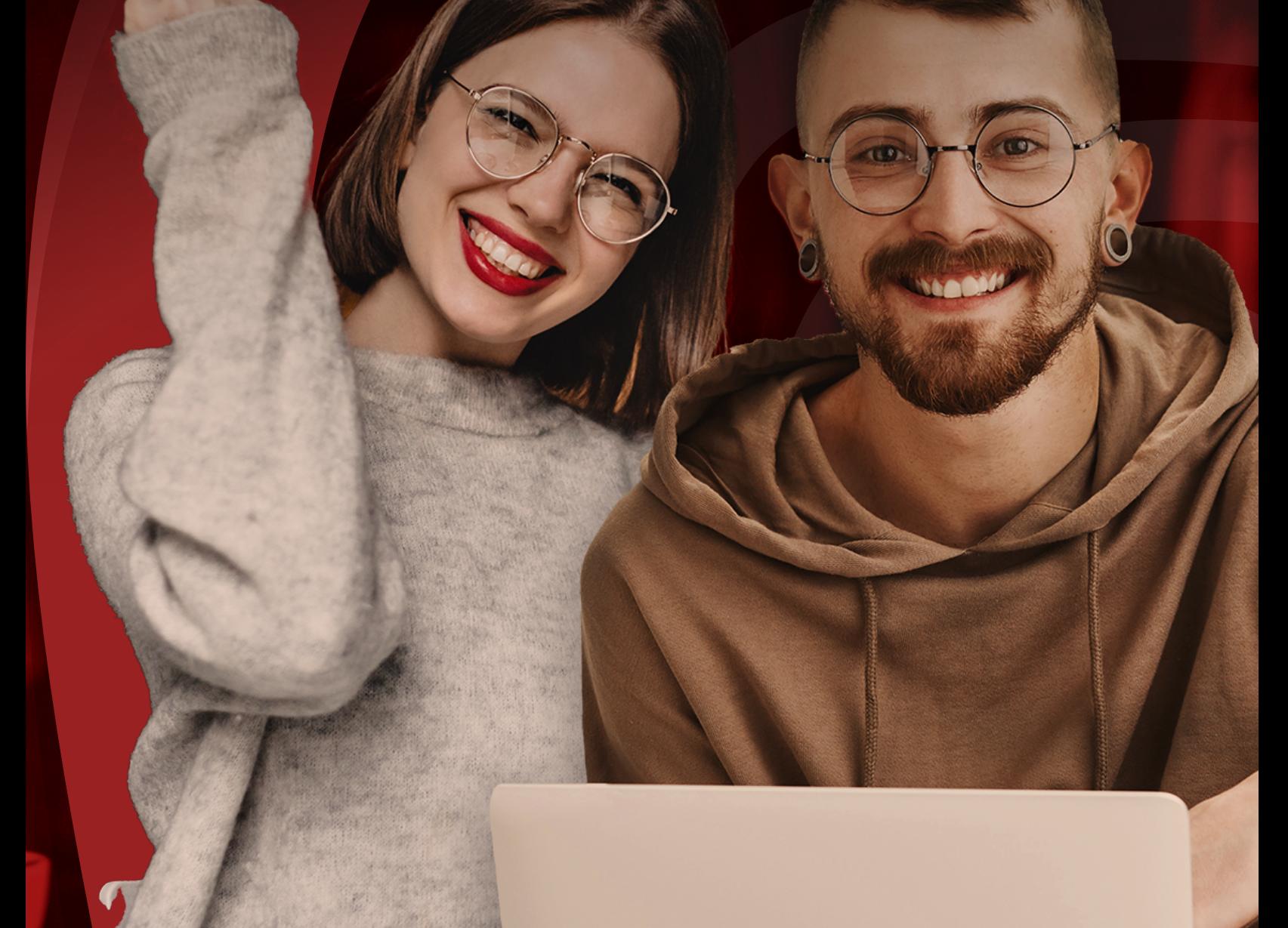

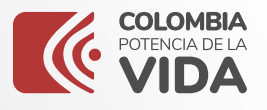

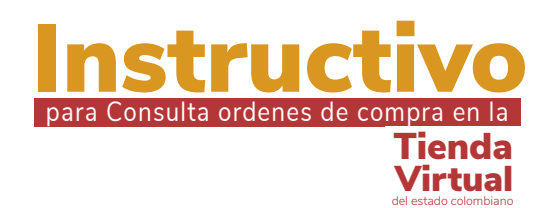

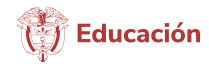

## Por medio del presente instructivo, la Subdirección de Contratación

del Ministerio de Educación Nacional, ilustrará la forma en la cual los ciudadanos podrán consultar la información respecto a ordenes de compra generadas por el Ministerio de Educación Nacional en la tienda Virtual del Estado Colombiano.

Diríjase a la Siguiente dirección WEB https://www.colombiacompra.gov.co/ y seleccionaremos la opción Tienda Virtual.

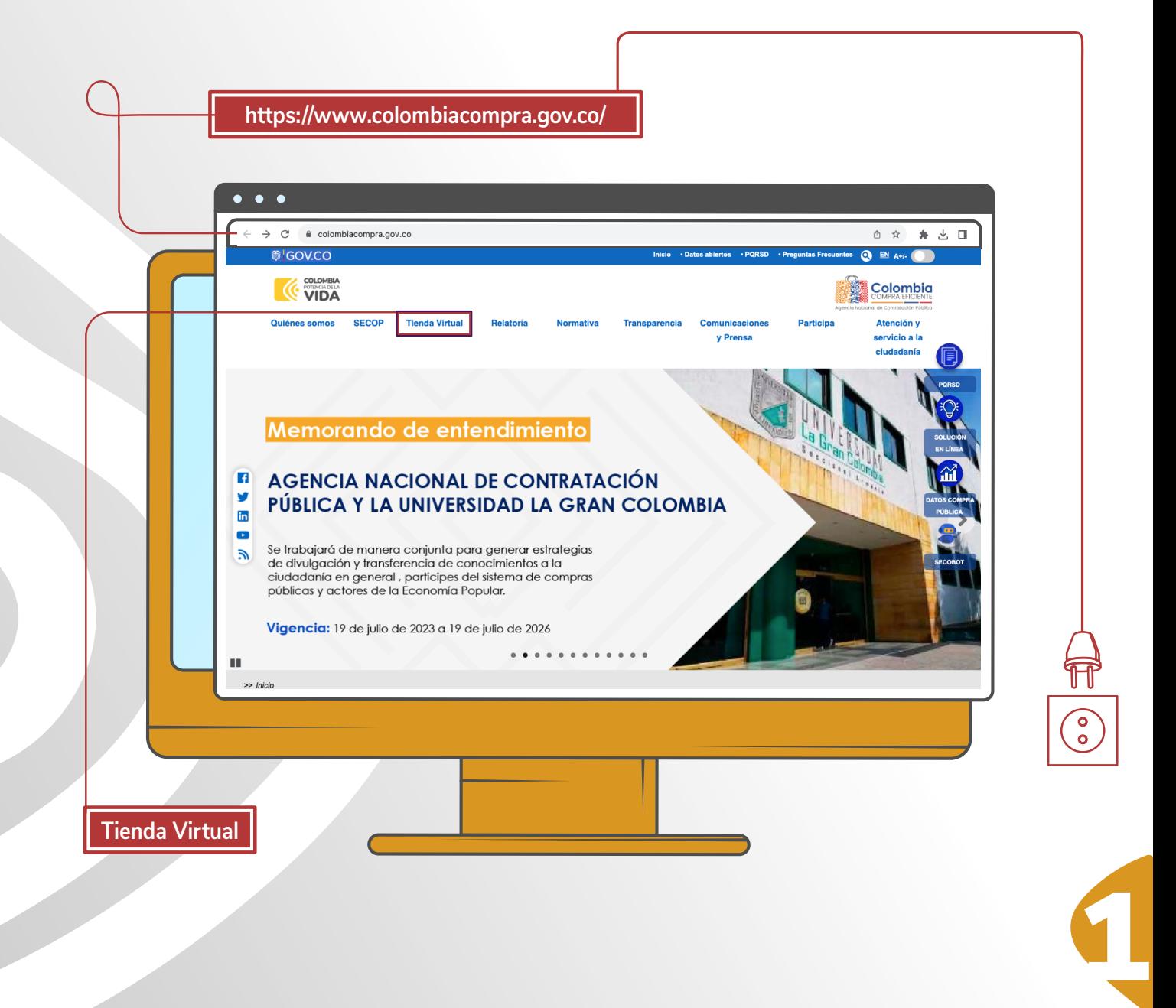

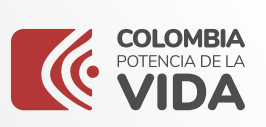

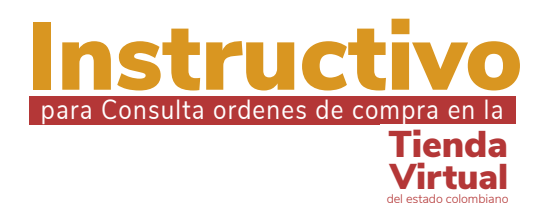

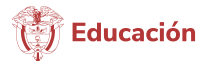

Seleccionaremos la opción **órdenes de compra.** 

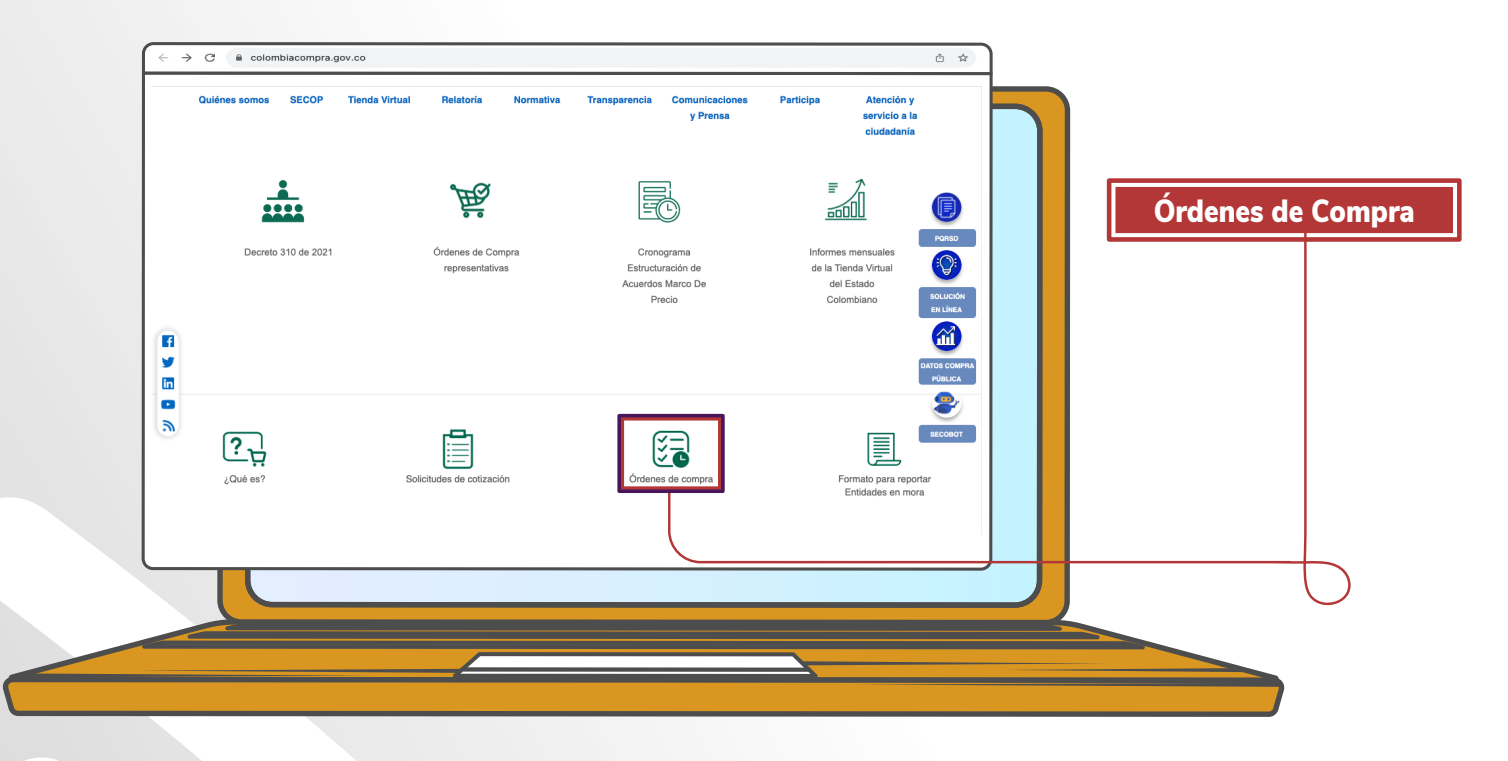

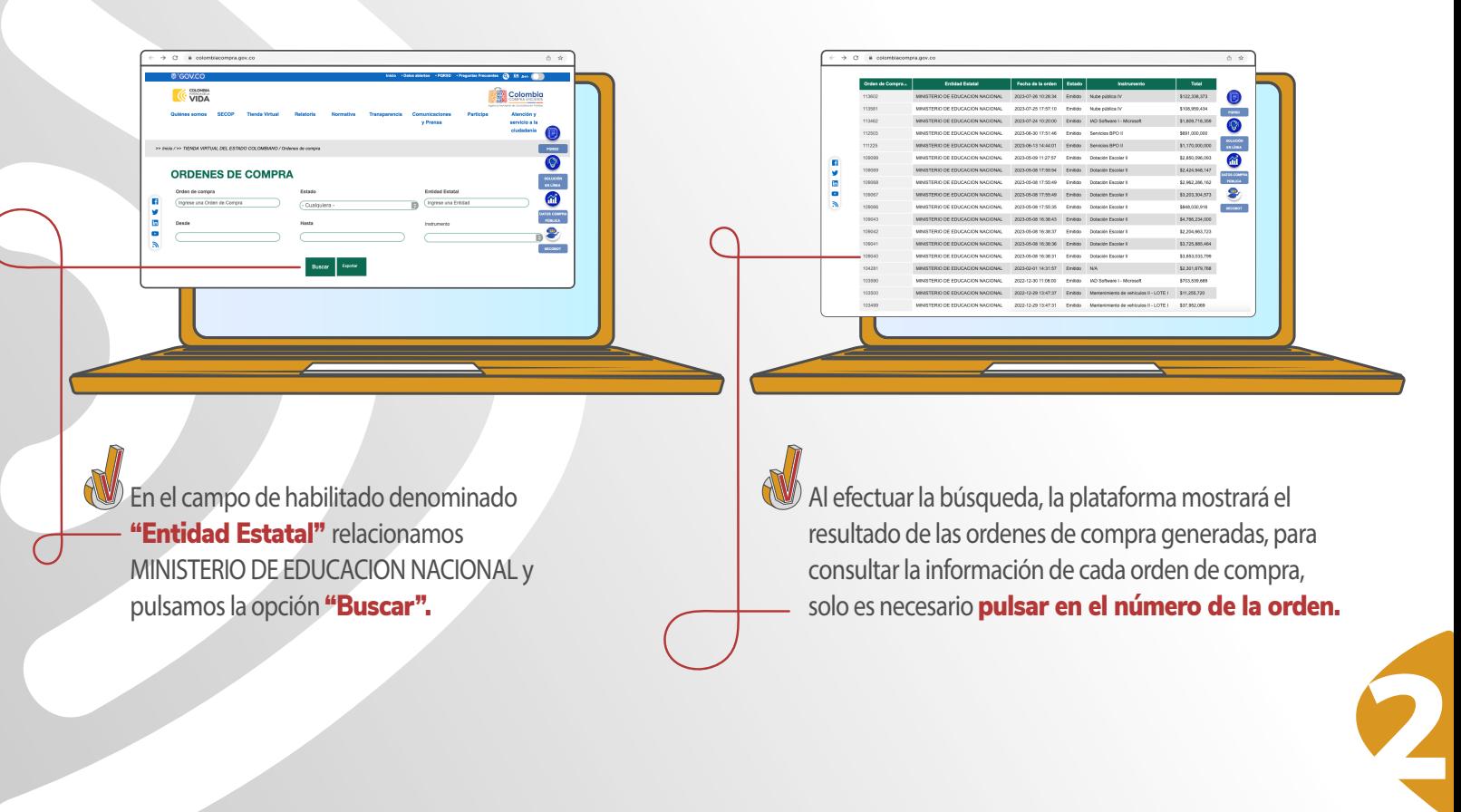

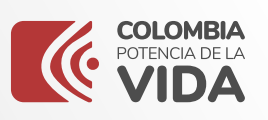

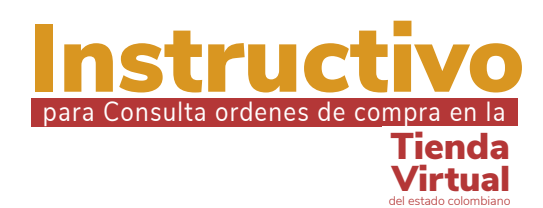

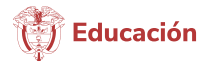

## **)** Cuando se ingrese a la **Orden de**  $\bullet\bullet\bullet$ C  $\rightarrow$   $\alpha$   $\rightarrow$   $\alpha$  $\begin{picture}(130,10) \put(0,0){\line(1,0){10}} \put(15,0){\line(1,0){10}} \put(15,0){\line(1,0){10}} \put(15,0){\line(1,0){10}} \put(15,0){\line(1,0){10}} \put(15,0){\line(1,0){10}} \put(15,0){\line(1,0){10}} \put(15,0){\line(1,0){10}} \put(15,0){\line(1,0){10}} \put(15,0){\line(1,0){10}} \put(15,0){\line(1,0){10}} \put(15,0){\line($ Compra, podrá visualizar información como el estado, objeto, instrumento Desde el territorio para el territorio utilizado, contratista, elementos o  $\cdot$ >> Inicio / >> Tienda Virtual del Estado Colombiano / >> Ordenes de com servicios adquiridos.  $\overline{\mathcal{O}}$ ORDEN DE COMPRA 109069 **SOLUCIÓN**<br>EN LÍNEA Dirección Información general  $\hat{\mathbf{u}}$ **B 365** Estado Emilio<br>Fecha de la orden 08/05/2023<br>Solicitud núm. 188535 Dirección Calle 43 No. 57-14<br>Bogotá D.C. Bogotá D.C. 111321<br>Colombia<br>A la atención de: Oscar Sanchez Jaran DATOS COMPRA 8 Solicitante Oscar Sanchez Jaramilio<br>Solicitante Oscar Sanchez Jaramilio<br>Entidad MINISTERIO DE EDUCACK Proveedor ۱ħ .<br>Tas Sumapaz S.A.  $secoor$ The Communication of the Mathematic Control<br>of Autophita Mediality, KmB, Costado a<br>Sheeria (Municipia de Tenjo - Cund.)<br>Bogotá, Cundramarca<br>Colombia<br>Teléfono (Del Trabajo) +57 (1) 8966480 N.I.T. 899999001 Justificación<br>
Adquisición y distribución de dotación escola<br>
precio CCE-912-1-AMP-2019 para las inst<br>
región 3, mediante el financiamiento del co<br>
Mobiliario Escolar. +57 (1) 31641 Instrumento de<br>Agregación de<br>Demanda r de la Orden MEN\_Ci<br>de Compra Teléfono Supervisor 222 2800

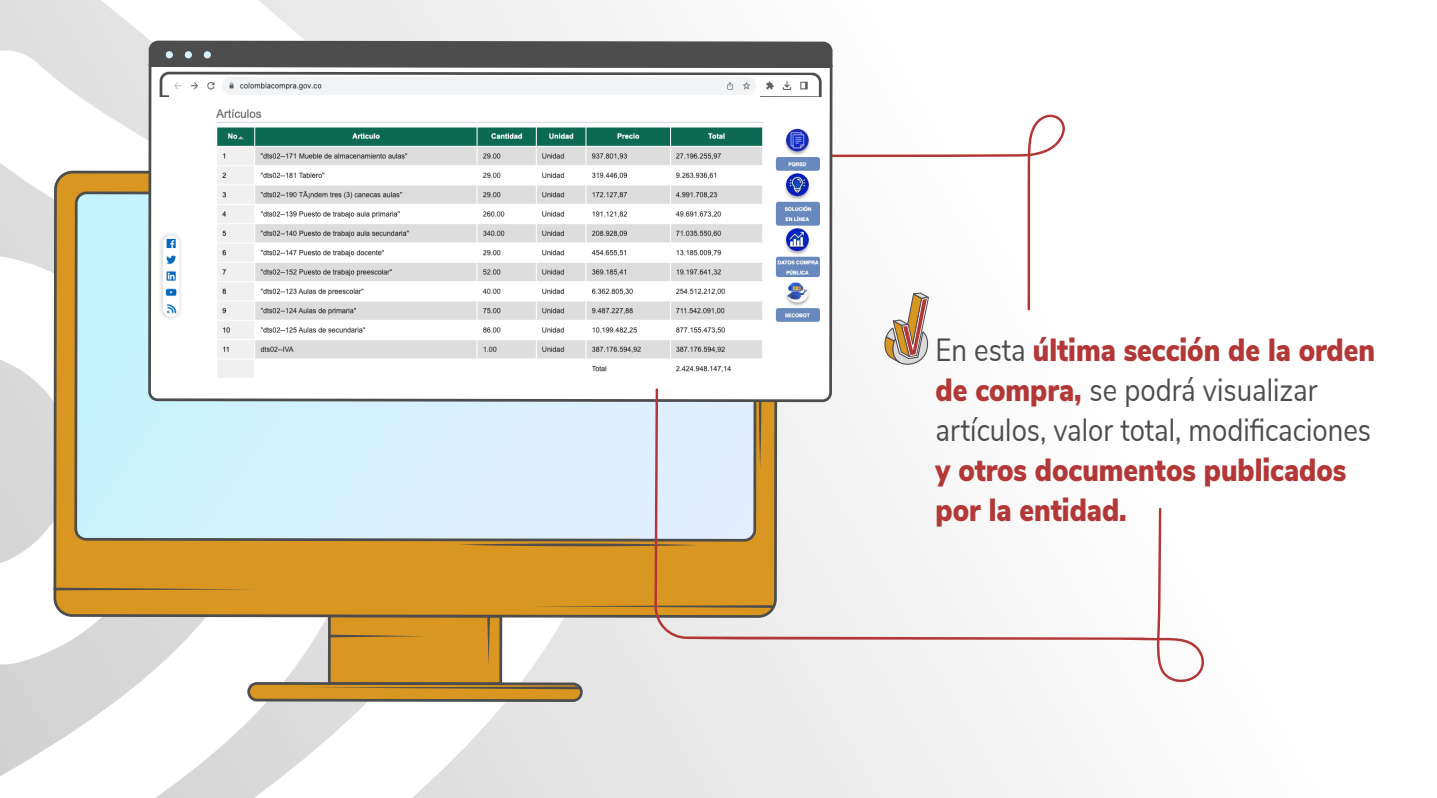

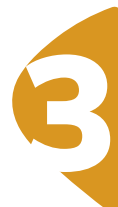

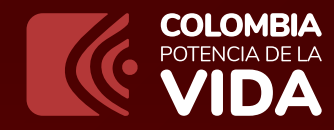

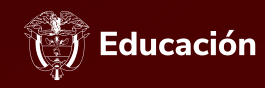

## Instructivo para Consulta ordenes de compra en la **Tienda** Virtual del estado colombiano

**www.mineducacion.gov.co**

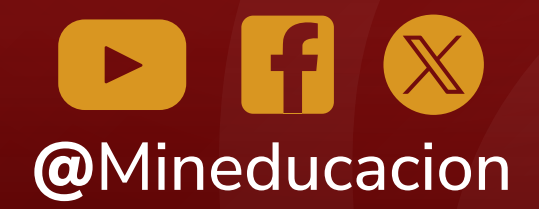

**Calle 43 No. 57 - 14 Centro Administrativo Nacional, CAN, Bogotá, D.C.**